## SAP ABAP table LSO LS ACCESS URL RSP {Proxy Structure (Generated)}

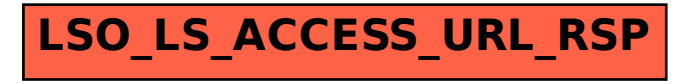